## 1.2.0 Installation von Gambas

Wer mit Gambas arbeiten möchte, muss die *Entwicklungsumgebung Gambas* auf seinen Computer installieren. Für die Installation von Gambas zum Beispiel für die Linux-Distribution Ubuntu und deren Derivate gibt es vier alternative Wege:

- ä Installation aus den Paket-Quellen der Linux-Distribution Ubuntu
- ä Installation aus den Paket-Quellen des Gambas-Projekts
- ä Installation über SVN
- Installation über PPA ä

Für andere Linux-Distributionen ist die 2. Variante die Erfolg versprechende, wenn die Installation aus den Paket-Quellen der verwendeten Linux-Distribution nicht möglich ist. Ob man sich für eine stabile Version von Gambas entscheidet oder die Entwicklerversion über SVN nutzen möchte, hängt sicher von den angestrebten Zielen ab. Auf jeden Fall kann zu einer Version von Gambas 3 geraten werden. Nicht zuletzt deshalb, weil ein Gambas2-Projekt in der Entwicklungsumgebung von Gambas3 in ein Gambas3-Projekt konvertiert werden kann.

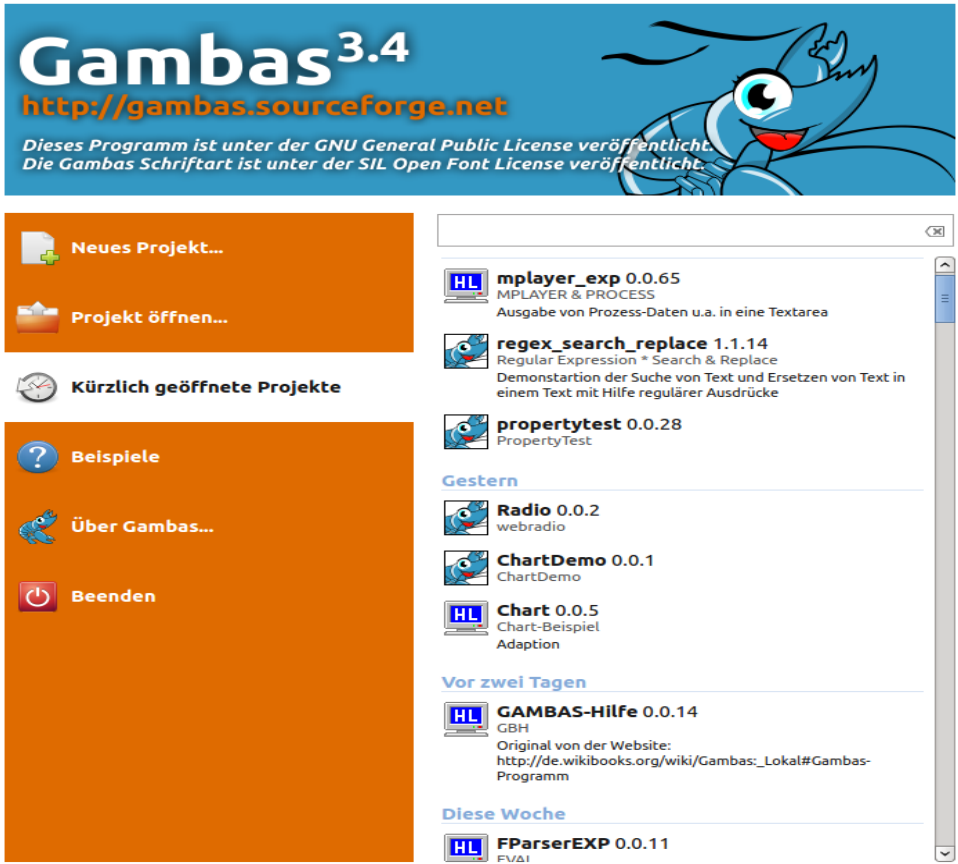

Abbildung 1.2.0.1: Stabile Entwicklungsumgebung Gambas 3.4.0